## **LAB EXERCISE – 10**

## **k-Means Algorithm**

#### Aim of the Experiment

The main aim of this experiment is to explore k-Means clustering algorithm. The objectives of this experiment are

- 1. Explore kmeans algorithm for the small dataset given
- 2. Explore kmeans algorithm for Iris Dataset

```
**********************************************************************************
```
Kmeans model can be created by scikit-learn as

kmeans =  $KMeans(n \text{ clusters} = 2)$ 

The algorithm can be applied to the given data as

kmeans.fit(df)

The predictions of the constructed model can be done as

df['pred'] = kmeans.predict(df)

The scatter diagram can be constructed using seaborn lmplot as

```
sns.lmplot('X','Y',scatter=True,fit_reg=False,data=df,hue='pred')
```
## **Listing - 1**

import pandas as pd

from sklearn.cluster import KMeans

from sklearn import metrics

import matplotlib.pyplot as plt

import seaborn as sns

 $data = \frac{1}{2,4}$ ,  $[4,6]$ ,  $[6,8]$ ,  $[10,4]$ ,  $[12,4]$  $df = pd.DataFrame(data, columns = ['X', 'Y'])$ 

plt.scatter(df['X'],df['Y'],color='green') plt.title('Scatter Diagram') plt.xlabel('X - axis - X') plt.ylabel('Y- Dependent - Y') kmeans =  $KMeans(n$  clusters = 2) kmeans.fit(df)

df['pred'] = kmeans.predict(df) sns.lmplot('X','Y',scatter=True,fit\_reg=False,data=df,hue='pred') labels = kmeans.labels\_

score=metrics.silhouette\_score(df, labels, metric='euclidean')

# Print Silhouette score

print('\nSilhouette score is:',score)

#### **Output**

### **The scatter diagram of the given data is given as follows:**

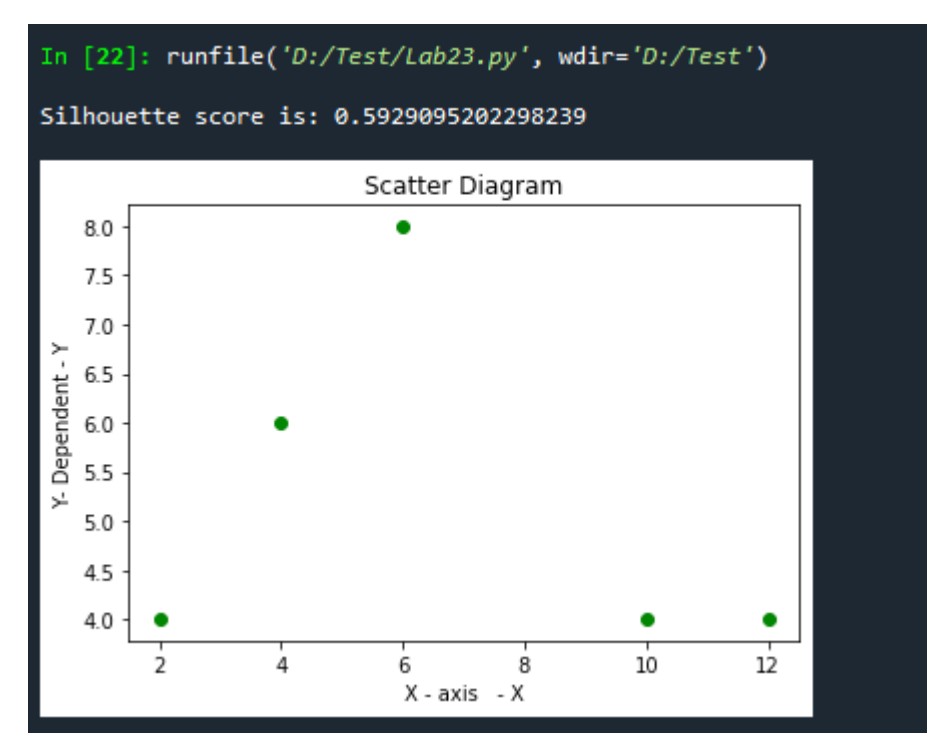

**The constructed clusters are shown as follows:**

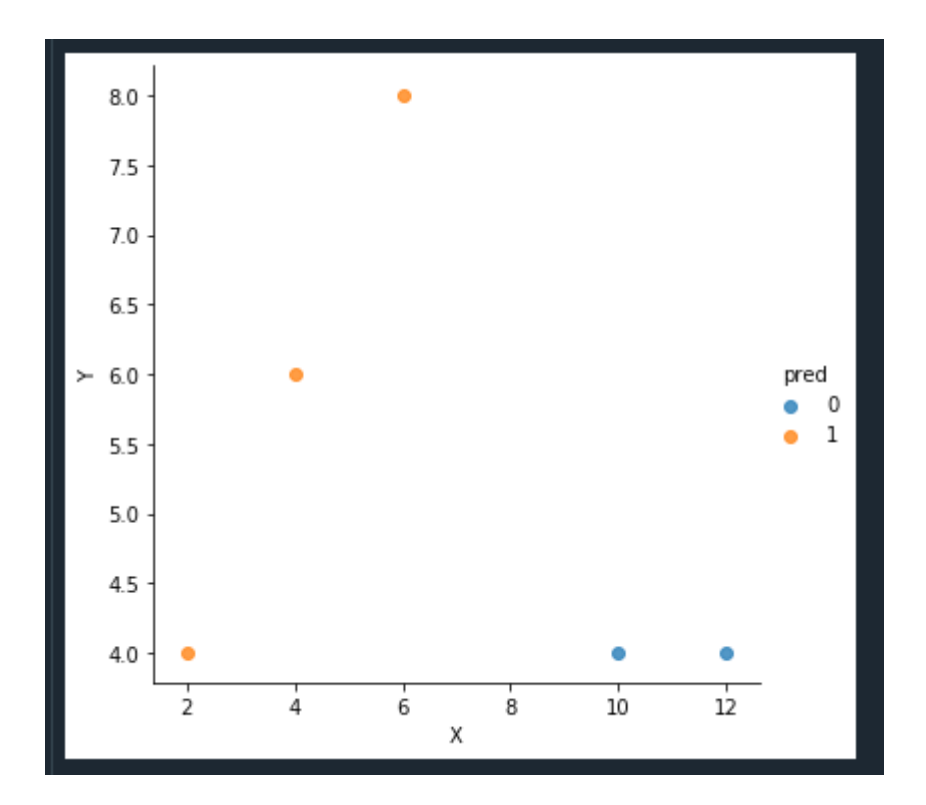

# **Listing 2**

import pandas as pd from sklearn.cluster import KMeans import seaborn as sns df = pd.read\_csv("iris.csv") df.columns =['x1','x2','x3','x4','y']  $df = df.drop(['x3', 'x4'], 1)$ print(df.head(10))  $k$ means = KMeans(n\_clusters = 3) X=df.values[:,0:2] kmeans.fit(X)  $df['pred'] = kmeans.predict(X)$ df.head(10) sns.lmplot('x1','x2',scatter=True,fit\_reg=False,data=df,hue='pred')

```
df = pd.read_csv("iris.csv")df.columns =['x1','x2','x3','x4','y']
df = df.drop(['x3', 'x4'], 1)print(df.head(10)) 
kmeans = KMeans(n_clusters = 3)
X=df.values[:,0:2]
kmeans.fit(X)
df['pred'] = kmeans.predict(X)df.head(10)
sns.lmplot('x1','x2',scatter=True,fit_reg=False,data=df,hue='pred')
```
## **Output**

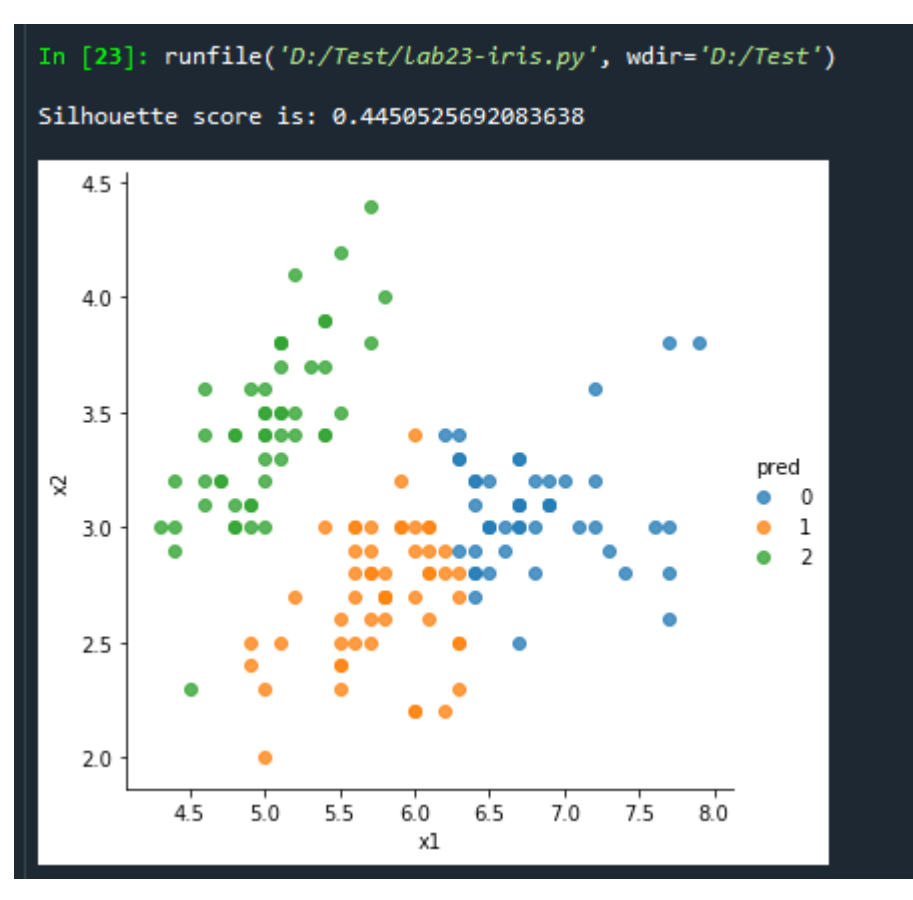